<< Photoshop CS5

 $<<$  Photoshop CS5

, tushu007.com

- 13 ISBN 9787121119057
- 10 ISBN 7121119056

2010-12

页数:504

PDF

http://www.tushu007.com

<< Photoshop CS5

Photoshop

Photoshop extensive production of the term of the state of the contract of the contract of the contract of the

<< Photoshop CS5

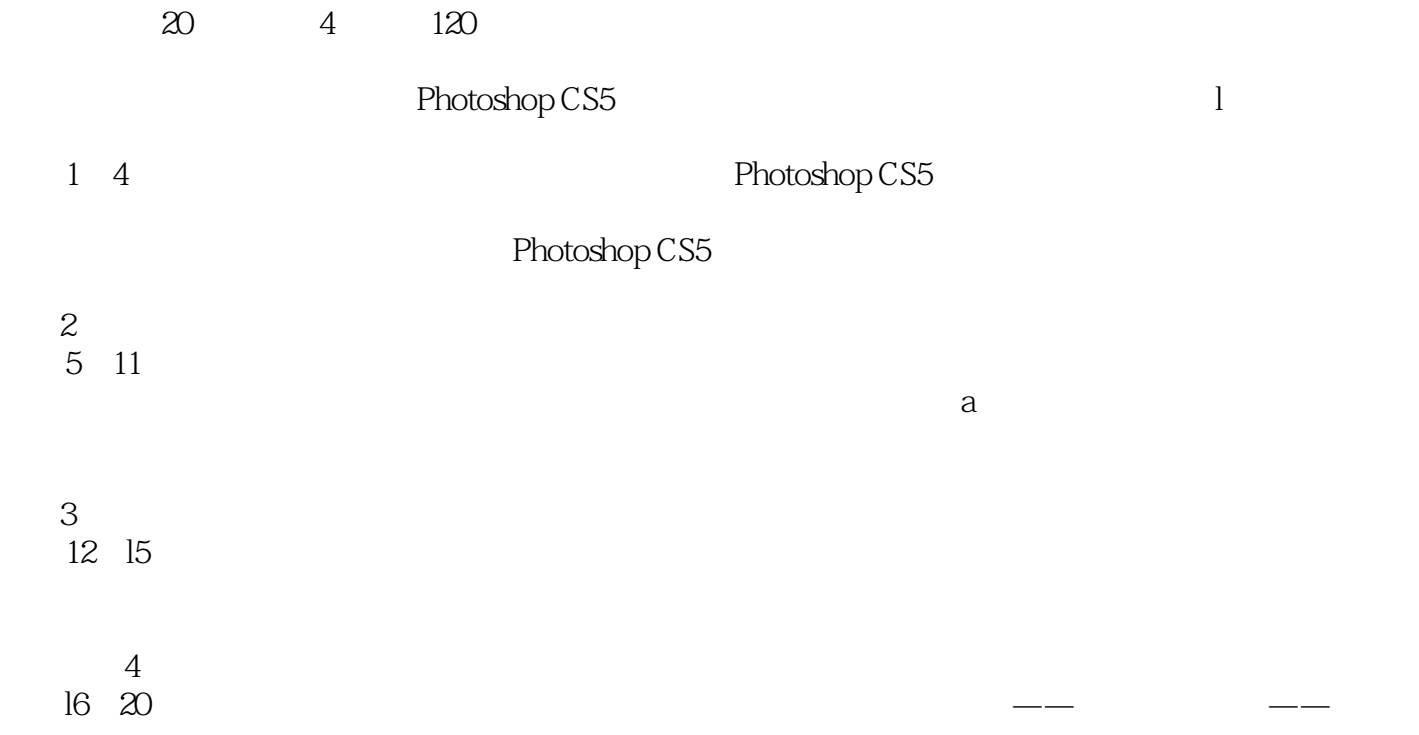

<< Photoshop CS5

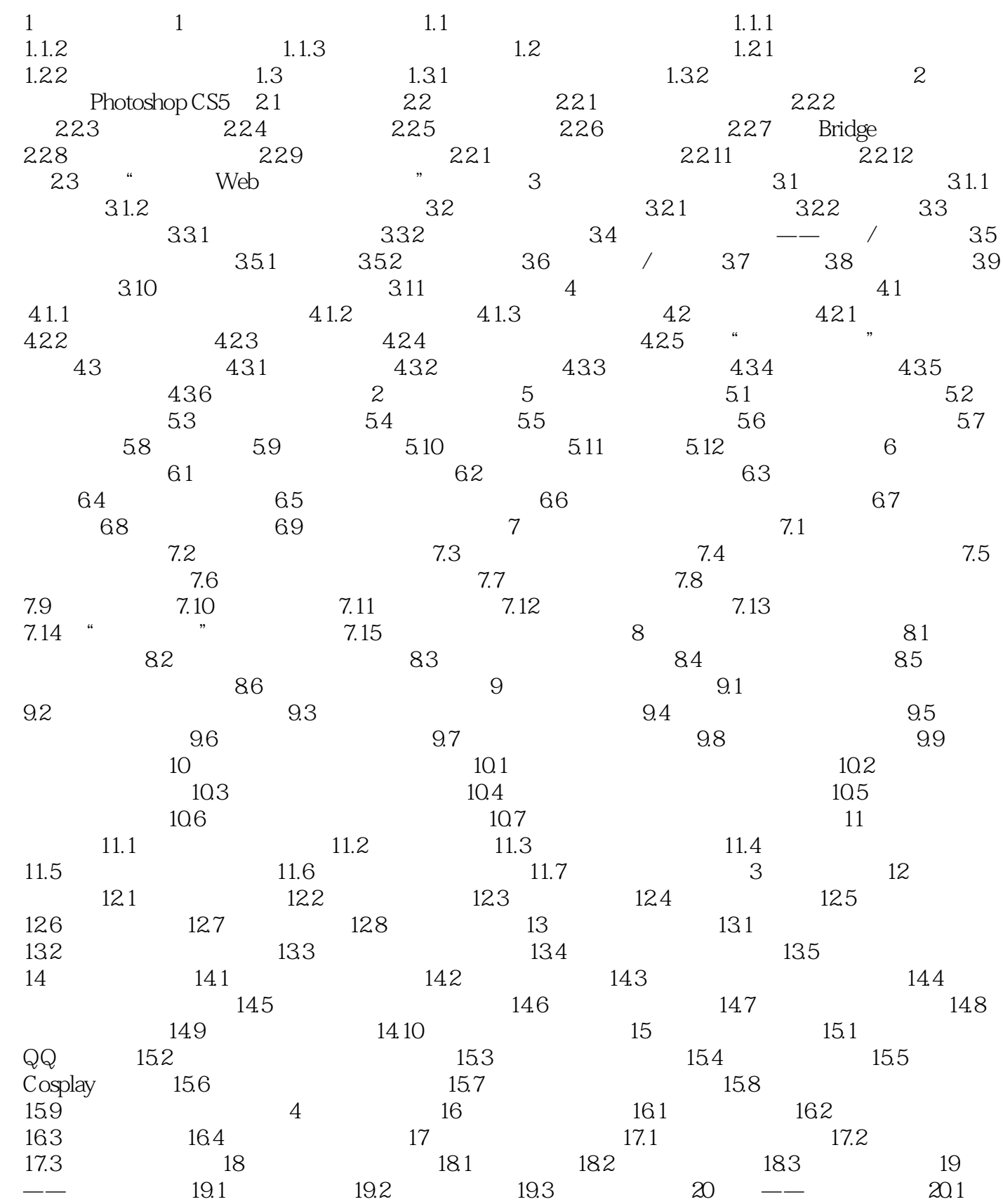

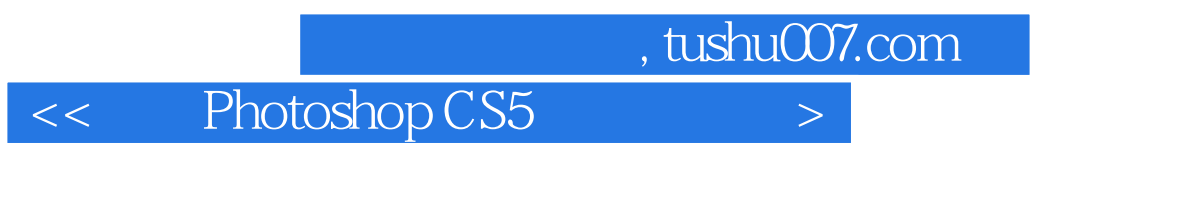

 $20.2$   $20.3$   $20.4$ 

<< Photoshop CS5

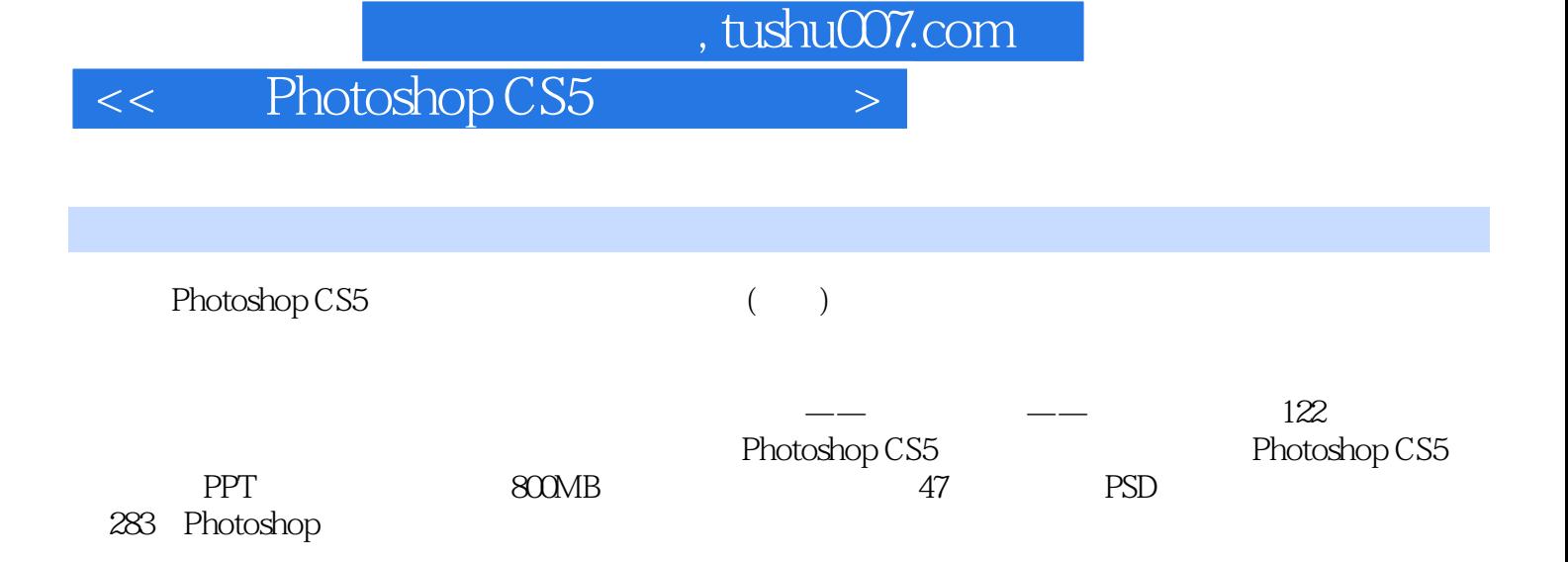

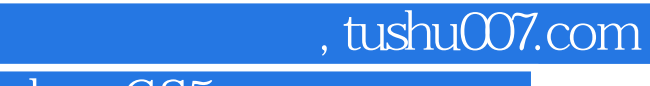

<< Photoshop CS5

本站所提供下载的PDF图书仅提供预览和简介,请支持正版图书。

更多资源请访问:http://www.tushu007.com